Apesar de considerar-se extremamente racional, o ser humano \_\_\_\_\_\_\_\_\_\_\_\_\_\_\_ uma grande complexidade de Dentre essas manifestações do instinto, podemos citar o para alguns, ele é quase uma necessidade vital e, para muitas pessoas, eu me senti muito solitário inicialmente. áo foi, para mim, algo bastante positivo, pois me obrigou a fte parece temer. Portanto, tive tempo para tracar **metas,** haveria de vir. No entanto, mesmo conseguindo encontrar essidade de \_\_\_\_\_\_\_\_\_\_\_\_\_\_\_ de alguém para conversar, humana. Por isso, é normal que ninguém queira estar edo da solidão, mostrando-se extremamente inseguras e se em algo bastante **benéfico.** Para isso, basta que as e as suas imperfeições. Afinal, os momentos de solidão ocessos fundamentais para todos nós.

e adaptado de texto do CADERNO UNFICADO 2000, PortoAlegre.

- 
- 
- 
- 
- 

## **EMPRESA DE TRENS URBANOS DE PORTO ALEGRE S.A. Língua Portuguesa**

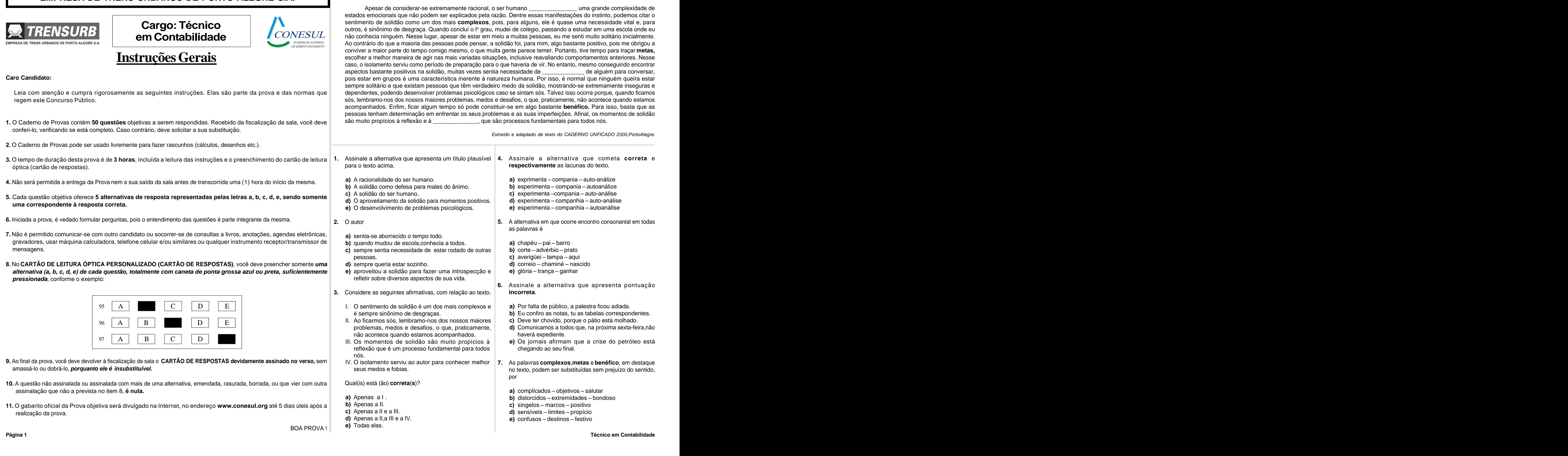

as palavras é

- **a)** chapéu pai barro **a)** chapéu – pai – barro **barro de la partida de la partida de la partida de la partida de la partida de la par**
- **b)** corte advérbio prato
- c) averigüei tampa aqui **c)** averigüei – tampa – aqui
- 
- **e)** glória trança ganhar

**6.** Assinale a alternativa que apresenta pontuação **incorreta**.

- 
- 
- 
- haverá expediente.
- chegando ao seu final.

por and the second second second second second second second second second second second second second second s

- **a)** complicados objetivos salutar
- 
- 
- 
- 

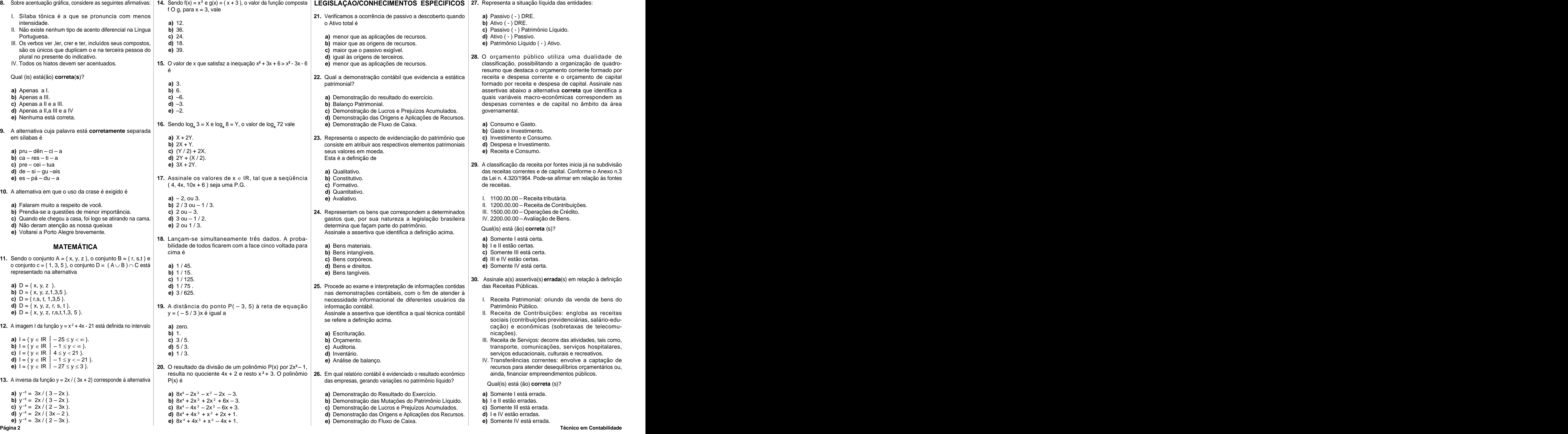

**27.** Representa a situação líquida das entidades:

- **a)** Passivo ( ) DRE.
- 
- 
- 
- 

governamental.

- 
- **b)** Gasto e Investimento.
- 
- 
- 

de receitas.

- 
- 
- 
- 

- **a)** Somente I está certa.
- 
- 
- 
- 

- 
- nicações).
- 
- 

Qual(is) está (ão) **correta** (s)?

- 
- 
- 
- 
- 

**31.** Assinale a assertiva que identifica **corretamente** a que | **36.** Qual o regime contábil dotado no Brasil para a escrituração | **a)** 50% no primeiro quadrimestre.

trabalho razoavelmente homogêneo, cujo propósito é **b)** Regime de Competência para receitas e de Caixa para **e)** 20% no primeiro quadrimestre. **b)** Excel, Word, PowerPoint, Imagem, Imagem. contribuir para a realização do produto final de um programa. Representa um agrupamento de operações de trabalho ou **c**) Regime de Caixa para Receitas e de Competência

- 
- 
- 
- 
- 
- **32.** Minas Gerais é um dos estados pioneiros na implantação do Orçamento-Programa no Brasil ao firmar convênio em constarão da lei orçamentária anual. **El progresso Nacional** Planificación Econnómica y Social, organismo vinculado à CEPAL e defensor dos conceitos expressos no Manual
	-
	-
	-
	-
	-
- **33.** Assinale a assertiva **errada** com relação aos elementos **38.** Assinale a assertiva **errada** na transcrição de Artigo Lei **1988 and a compositor de la componenta de la componenta de la componenta de la componenta de l** desenvolvimento do sistema orçamentário.
	-
	-
	-
	-
	- **e)** Viabilização dos grandes objetivos e metas.
- exemplos de de despesa ou assunção de obrigação que não
	-
	-
	-
	-
	-
- ou ajustes. É um sistema escriturado com elaboração de balancetes mensais, mas a Lei 4.329\64 inclui o saldo de **e)** Art. 22. A verificação do cumprimento dos limites ocasião da elaboração do Balanço ao final do exercício. Assinale a assertiva que corresponde ao sistema citado.
	-
	-
	-
	-
	-
- se refere a definição abaixo. Contrabalho de Contabilidade Pública? Contrabalho de Contabilidade Pública? Contabilidade Pública? Contabilidade Pública? Contabilidade Pública? Contabilidade Pública? Contrabalho e primeiro q **36.** Qual o regime contábil dotado no Brasil para a escrituração **a)** 50% no primeiro quadrimestre. **45.** Arquivos de extensão XLS, DOC, PPT, JPG, BMP, da Contabilidade Pública? **b)** 30% no primeiro quadrimestre. correspondem **respectivamente** a:
- "Representa uma divisão do esforço total, em um tipo de **a)** Regime de Competência para receitas e despesas. **d**) 25% no primeiro quadrimestre. **a)** Regime de Competência para receitas e despesas.
	- as despesas. **c)** Word, Word, Paint, Imagem, Executável.
	-
	-
	-
- **c)** Programa. **37.** Assinale a assertiva **errada** na transcrição dos parágrafos **d)** Sub-programa. do Artigo 5º da Lei Complementar 101/2000.
	- **a)** § 1º Todas as despesas relativas à dívida pública. **c)** Banco do Brasil S/A. mobiliária ou contratual, e as receitas que as atenderão, constarão da lei orçamentária anual.
- 1969 com o ILPES Instituto Latinoamericano de **b)** § 2º O refinanciamento da dívida pública constará | www.commento de commento de commento de commento de commento de commento de commento de commento de commento de comme separadamente na lei orçamentária e nas de crédito
- de Orçamento-programa das Nações Unidas. Assinale a **c)** § 3º A atualização monetária do principal da dívida orçamentárias, ou em legislação específica.
- **a)** 1969/1972. **d)** § 4º É vedado consignar na lei orçamentária crédito **b)** 1970/1973. com finalidade imprecisa ou com dotação ilimitada.
- **c)** 1971/1974. **e)** § 5º A lei orçamentária não consignará dotação para **d)** 1972/1975. investimento com duração superior a um exercício **e)** 1973/1976. financeiro que esteja previsto no plano plurianual.
- principais onde se apóiam as estratégias de **Complementar 101/2000. Canadas estrates** de la Mo Windows, as teclas de atalho para recortarmos compresenta esta configuração? **38.** Assinale a assertiva **errada** na transcrição de Artigo Lei
- c) Certos projetos estratégicos. 
interviewe de la contabilidade e administração financeira, para fins de la contabilidade e administração financeira, para fins de la contabilidade e administração financeira, para fins de d) O enunciado de políticas básicas. **observância da ordem cronológica determinada no art.** | **a)** Ctrl + C, Ctrl + Tab, Ctrl + V, Ctrl + Z **d)** Alterar o valor da Medianiz para a largura desejada. **a)** Art. 10. A execução orçamentária e financeira
- 34. SESI, SESC, SENAI, SENAC SEBRAE. Estes são | irregulares e lesivas ao patrimônio público a geração | d) Ctrl + X, Alt + Tab, Ctrl + V, Ctrl + Z **b)** Art. 15. Serão consideradas não autorizadas, irregulares e lesivas ao patrimônio público a geração atendam o disposto nos artigos 16 e 17.
	- d) Autarquia. Contente a para o ente a obrigação legal de sua execução por um contente a contente de sua execução por um contente de sua execução por um contente de sua execução por um contente de sua execução por um conte **e)** Fundação Pública. período superior a cinco exercícios.
- **35.** "Registra e movimenta as contas representativas de direitos constituição, despesa total com pessoal, em cada consta e obrigações, geralmente decorrentes de contratos, convênios exercício de apuração e em cada ente da Federação, não d) Marcadores<br>
ou ajustes. É um sistema escriturado com elaboração de poderá exceder os percentuais da rec **d)** Pricer<br> **d)** Art. 19. Para os fins do disposto no caput do Art. 169 da **b**) Formato<br> **d)** Art. 19. Para os fins do disposto no caput do Art. 169 da **b**) Formato Constituição, despesa total com pessoal, em cada exercício de apuração e em cada ente da Federação, não poderá exceder os percentuais da receita corrente líquida.
	-
	- **a)** Sistema orçamentário. percentual previsto no Art. 31, da Lei 101/2000, que trata **b)** Sistema Financeiro. **El condução de um ente da federação que ultrapassar | b)** Formatar – Diretórios | c) pressionar simplesmente a tecla Delete. **c)** Sistema Patrimonial. o limite de enquadramento da dívida consolidada, ao final **d)** Sistema de Compensação. **de um quadrimestre, devendo ser a ele reconduzido até o de Anquivo – Diretórios – Novo <b>de anterce ele conduzido até de de** Anquivo – Diretórios – Novo **de la conduzido el conduzido el conduz e)** Sistema Econômico. término dos três quadrimestres subseqüentes. **39.** Assinale a assertiva que identifica corretamente o

**46.** No MS Word, as ferramentas  $\equiv$ ,  $\equiv$ ,  $\equiv$ ,  $\equiv$ servem **respectivamente** para:

**INFORMÁTICA** and providing the qualquer usamos o seguinte procedimento/caminho: **47.** No MS Word, para salvarmos uma cópia de um documento

- **a)** Barra de Ferramentas Recortar Colar.
- **b)** Editar Selecionar tudo Criar cópia.
- **c)** Arquivo Salvar.
- **d)** Arquivo Salvar como.
- **a)**  $\ast \cdot$  **e)** Arquivo Duplicar documento.
- 
- **c)** 40% no primeiro quadrimestre.
- 
- 
- tarefas geralmente executadas por unidades administrativas | para as despesas. ou instituição responsável pela verificação do | **e)** Excel, PowerPoint, Imagem, Imagem, Imagem. de nível secundário dentro de uma organização." **d)** Regime de Caixa para receita e despesas. Cumprimento dos limites e condições relativos à para para para receita e despesas. Cumprimento dos limites e condições relativos a) Atividades. **Electiva empenhadas** legalmente empenhadas. **Electiva empresas por eles controladas**, inclusive empresas por eles controladas, inclusive empresas por eles controladas, inclusive empresas por eles controlada **b)** Metas. servem **respectivamente** para: **considering the considered our direta ou indiretamente. Servem <b>respectivamente** para: **c)** Regime de Caixa para Receitas e de Competência | 40. Assinale a assertiva que identifica corretamente o órgão | **d)** Excel, Word, PowerPoint, Imagem, Executável. **e)** Regime de Competência para receita e despesas realização de operações de crédito de cada ente da
	-
- **e)** Projeto.
	-
	-
	-

## **INFORMÁTICA**

- assertiva que corresponde ao período de implantação da **Mobiliária refinanciada não poderá superar** a variação | 41. Para Localizar/Pesquisar, no disco local, arquivos padrão | a) Barra de Ferramentas Recortar Colar. do aplicativo MS WORD, devemos usar a seguinte **b)** Editar – Selecion<br>expressão no campo de pesquisa: **c**) Arguivo – Salvar. expressão no campo de pesquisa:<br> **expressão no campo de pesquisa:**<br> **expressão no campo de pesquisa:**<br> **expressão no campo de pesquisa:**<br> **expressão no campo de pesquisa:** experiência mineira do Orçamento-programa. do índice de preços previstos na lei de diretrizes
	-
	- **b)** Word docs
	-
	-
	-
- um arquivo, em seguida, alternarmos dentre as janelas abertas, colarmos o arquivo em um outro local e por fim, desfazer toda a ação, são **respecti vamente**: **b)** Alterar o tipo de papel para Carta; **a)** Gastos projetados da máquina pública. identificará os beneficiários de pagamento de │ local e por fim, desfazer toda a ação, são **respecti- │** <sup>do documento;</sup> **b)** A formulação de uma imagem prospectiva. 
Sentenças judiciais, por meio de sistema de | vamente: 
UN Alterar o tipo de papel para Carta;
	-
	- b)  $Ctrl + C$ ,  $Ctrl + Z$ ,  $Ctrl + V$ ,  $Shift + D$
	- **c)** Ctrl  $+ X$ , Ctrl  $+ E$ sc, Ctrl  $+ V$ , Alt  $+ T$ ab
	-
	-
- **43.** No MS WORD, a ferramenta que usamos para copiar o estilo de formatação de fonte e parágrafo de um texto chama-se: **b)** Abrir o arquivo usando o WordPad. a) Sociedades de Economia Mista. **c)** Art. 17. Não considera-se obrigatória de caráter | 43. No MS WORD, a ferramenta que usamos para copiar o | abrir esse tipo de arquivo na falta do pacote Microsoft Office? **b)** Serviços Sociais Autônomos. continuado a despesa derivada de lei, medida **c)** Empresa Pública. provisória ou ato administrativo normativo que fixem
	-
	-
	-
	-
	-
- suas contas em outro sistema da Contabilidade Pública por estabelecidos nos artigos. 19 e 20 será realizada ao | 44. No Windows Explorer, para criarmos um novo diretório/ | do mesmo ele deverá: pasta, devemos usar o seguinte procedimento/ final de cada quadrimestre. caminho: **a)** selecionar o arquivo e pressionar a tecla **Delete.**
	- **a)** Editar Inserir Diretórios Pasta
	-
	-
	-
	-

- 
- 
- 

**c)** \*.doc **48.** Para imprimirmos um documento no Word, utilizamos a **d)** \*.exe opção Imprimir do Menu Arquivo. Contudo, se quisermos **e)** List word .doc que a impressão saia na horizontal (folha deitada), devemos alterar uma configuração. Qual das alternativas abaixo representa esta configuração?

**d)** Ctrl + X, Alt + Tab, Ctrl + V, Ctrl + Z **49.** Você recebeu de um amigo um documento do MS Word **e)** Ctrl + V, Alt + Esc, Ctrl + C, Shift + Tab via e-mail, mas não possui o pacote Microsoft Office para abri-lo. Qual o aplicativo do Windows mais apropriado para abrir esse tipo de arquivo na falta do pacote Microsoft Office?

- 
- **b)** selecionar o arquivo e pressionar as teclas *Ctrl* e **Delete.**
- **b)** Formatar Diretórios **c)** pressionar simplesmente a tecla **Delete.**
- **c)** Arquivo Novo Pasta **d)** selecionar o arquivo e pressionar a tecla **Backspace.**
- **d)** Arquivo Diretórios Novo **e) e)** selecionar o arquivo e pressionar as teclas *shift* e **e)** Inserir Nova Pasta **Delete.**
- **a)** Abrir o arquivo usando o Word.
- 
- **a)** Pincel **c)** Acessar a Internet e baixar o Word para visualizar o arquivo.
- **b)** Formato **d)** Abrir o arquivo usando o Bloco de Notas.
- **c)** Macro **e)** Abrir arquivo usando o Internet Explorer. **d)** Marcadores

**e)** Copiadores **50.** No Windows Explorer, se o usuário desejar deletar permanentemente um arquivo, sem opção de recuperação do mesmo, ele deverá:

- **d)** 25% no primeiro quadrimestre. **a)** Windows, Word, Print, Imagem, Excel.
- **e)** 20% no primeiro quadrimestre. **b)** Excel, Word, PowerPoint, Imagem, Imagem.
	-
	- **d)** Excel, Word, PowerPoint, Imagem, Executável.
	- **e)** Excel, PowerPoint, Imagem, Imagem, Imagem.

- **a)** Banco Central do Brasil. **a)** Inserir linhas, inserir grade, inserir seta, inserir planilha.
- **b)** Ministério da Fazenda. **b)** Inserir linhas, inserir tabela, retornar, copiar.
- **c)** Banco do Brasil S/A. **c)** Justificar, inserir tabela, desfazer, colar.
- **d)** Ministério do Planejamento. **d)** Expandir texto, calendário, voltar, copiar.
- **e)** Congresso Nacional. **e)** Alinhar, calendário, desfazer, colar.

- **a)** Alterar as Margens Esquerda, Direita, Superior e Inferior do documento;
- 
- **c)** Selecionar a opção Bandeja 2;
- **a)** Ctrl + C, Ctrl + Tab, Ctrl + V, Ctrl + Z **d)** Alterar o valor da Medianiz para a largura desejada.
- **b)** Ctrl + C, Ctrl + Z, Ctrl + V, Shift + D **e)** Alterar a orientação do documento para Paisagem;